LEHR- UND FORSCHUNGSEINHEIT **GRAMMIERUNG &** PR **WARETECHNIK** 

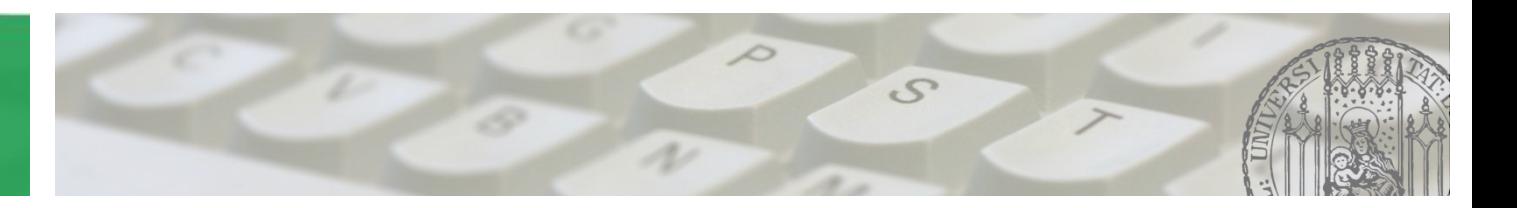

# **Softwaretechnik 2015/2016**

Prof. Dr. Matthias Hölzl ADAPTIVE SYSTEME Joschka Rinke PST Lehrstuhl

#### **Übung 12:** • **Schon zur Klausur angemeldet? 21.01.2016**

AGENDA

 $\mathcal{S}$ 

- **Fragen**
	- **Besprechung Blatt11**

**Aus statischen & dynamischen Teilmodell Objektentwurf ermitteln.**

**Statisches Analysemodell wird erweitert**  $\rightarrow$  **Objektentwurf:** 

- **Operationen hinzufügen**
- **Assoziationen ausrichten**
- **Zugriffsrechte bestimmen**
- **Mehrfachvererbung auflösen**
- **Wiederverwendung von Klassen**
- **Algorithmen beschreiben**

#### LEHR- UND FORSCHUNGSEINHEIT GRAMMIERUNG &

## Aufgabe 1 – Objektorientiertes Design II

#### **Operationen hinzufügen:**

- **Für jede empfangene Nachricht Operation hinzufügen (Sequenzdiagramm)**
- **Für jedes Call-Event & jede lokale Operation eine Operation hinzufügen (Zustandsdiagramm)**
- **Benutzerdefinierte Konstruktoren hinzufügen**
- **Zugriffsoperationen hinzufügen Assoziationen ausrichten:**
- **Wird Assoziation nur in eine Richtung durchlaufen, dann ausrichten Zugriffsrechte:**
- **Attribute & Rollennamen sollten nicht öffentlich sein Mehrfachvererbung auflösen**
- **Notwendig, wenn Zielsprache Mehrfachvererbung nicht unterstützt Wiederverwendung von Klassen:**
- **Evtl. Spezialisierung notwendig**
- **Kapselungsprinzip beachten**

**(nicht-triviale) Algorithmen beschreiben**

- **Aktivitätsdiagramm oder**
- **Pseudocode**

#### **Eventuell zusätzliche Elemente in den Klassen**  $\rightarrow$  **vgl. Operationen hinzufügen**

- **Benutzerdefinierte Konstruktoren**
- **Zugriffsoperationen**

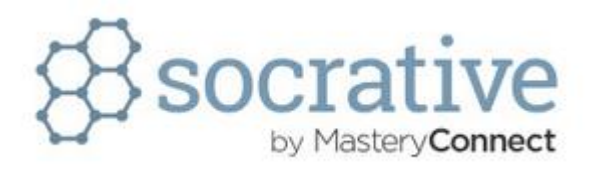

#### **Was könnte das Diamond-Problem sein?**

- **Das Verhalten einer Klasse, die auf unterschiedlichen Vererbungspfaden von ein und derselben Klasse erbt ist nicht immer klar**
- **Eine Klasse, die von mehreren Klassen erbt kann gleichnamige Attribute besitzen wodurch nicht immer eindeutig ist, welches Attribut wann gemeint ist**
- **Für eine Klasse die mehrere Oberklassen hat ist in der Klassenhierarchie unklar welche Klasse Vaterklasse ist**
- **Die Kinder einer Oberklasse können nicht von einander erben**

**Diamond-Problem: Klasse erbt auf zwei unterschiedlichen Vererbungspfaden von ein und derselben Basisklasse**

 **Höchstgeschwindigkeit variiert je nach Terrain, welche Rückgabe macht Sinn?**

**Mehrfachvererbung auflösen:**

**→ Interfaces verwenden** 

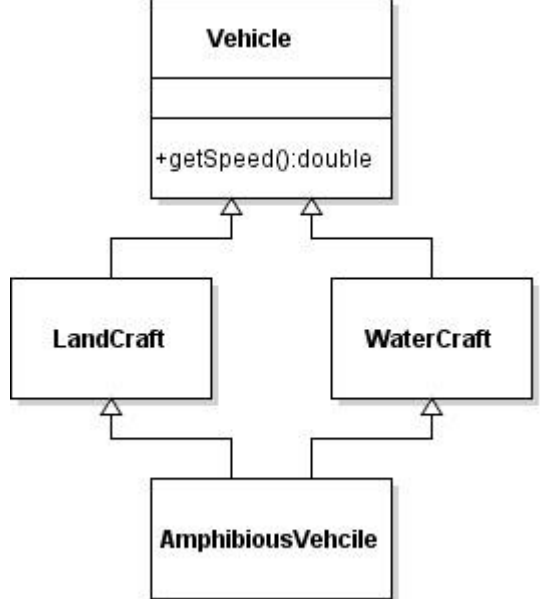

#### **Mehrfachvererbung in Java → Auflösen durch Verwendung von Interfaces**

- **1. Interface definieren**
- **2. Interface realisieren durch: Erbende & implementierende Klasse**
- **3. Assoziation herstellen Erbend**  $\rightarrow$  **Realisierend**
- **4. Operation hinzufügen (in erbender Klasse)**

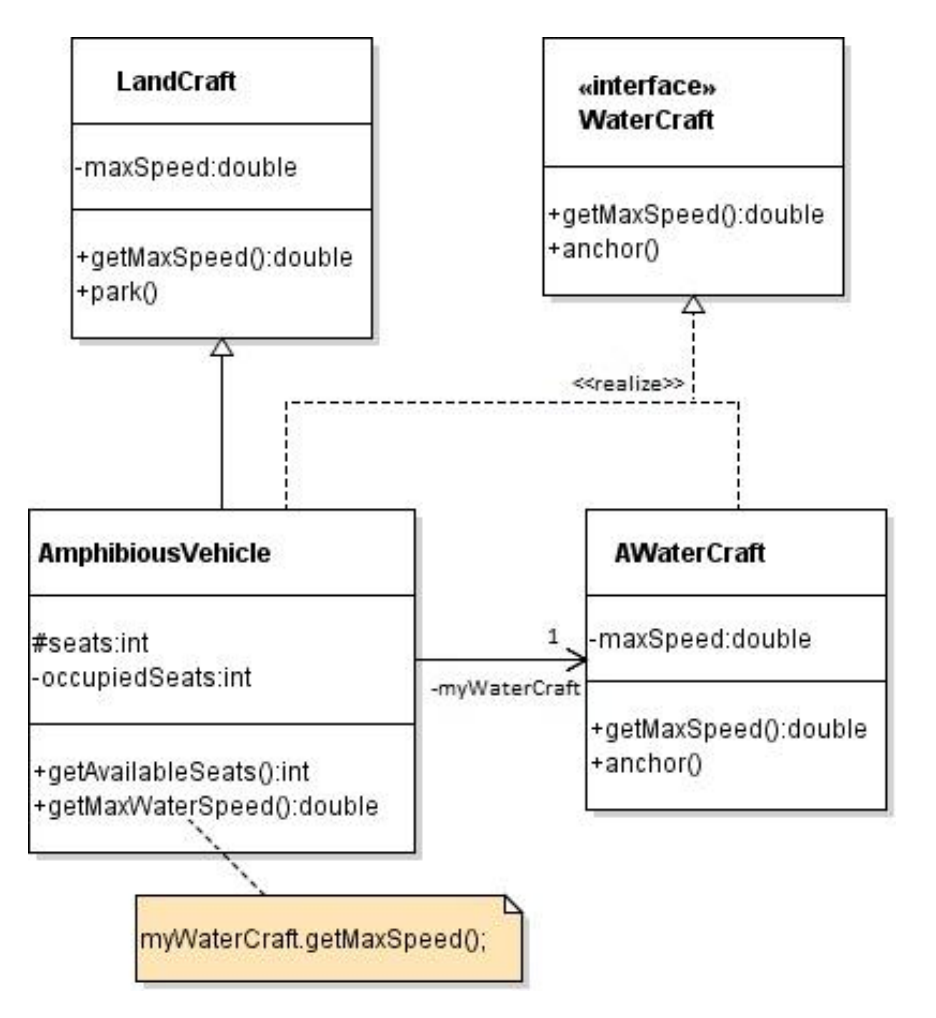

**Warum ist Wiederverwendung durch Delegation sinnvoll? Wenn möglich vorhandene Klassen wiederverwenden, dabei könnte das Kapselungsprinzip verletzt werden (Zugriffsoperationen werden nicht benötigt) → Wiederverwendung durch Delegation** 

**d.h. keine Spezialisierung erstellen, sondern Assoziation hinzufügen**

**Manchmal ist es sinnvoll der delegierenden Operation das aufrufende Objekt als Übergabeparameter zu übergeben**

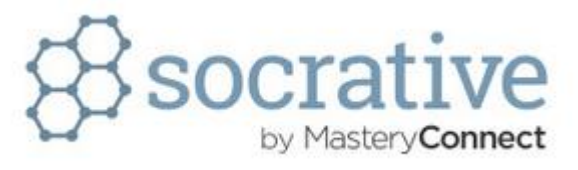

**Warum ist es manchmal sinnvoll der delegierenden Operation das aufrufende Objekt als Übergabeparameter zu übergeben?**

- **Dann ist immer klar wieso die Operation ausgeführt wird**
- **Dann hat das Objekt zu dem delegiert wird eventuell benötigte Informationen des Objekts, dass die Operation angestoßen hat**
- **Dann kann man leicht zurückverfolgen welches Objekt eine Operation angestoßen hat**
- **Das macht überhaupt keinen Sinn**
- **Prozedurgesteuert: Ereignisse durch modale Dialoge steuern**
	- **nur für Objekte an der Systemgrenze möglich**
	- **nicht sehr flexibel**
- **Fallunterscheidung: ENUM für Zustände**
	- **schlechte Erweiterbarkeit bzgl. neuer Zustände (neue Fälle in jeder zustandsabhängigen Operation)**
	- **gute Erweiterbarkeit bzgl. neuer Operationen**
- **Zustandsobjekte: Objekte der Klasse mit Zustandsobjekten verbunden**
	- **schlechte Erweiterbarkeit bzgl. neuer Operationen**
	- **gute Erweiterbarkeit bzgl. neuer Zustände (neue Klasse)**
- **Zustandsmaschine: Größen aus Zustandsdiagramm in Klassen darstellen**
	- **komplex zu implementieren**
	- **sehr variabel**

#### **Zustandsmaschine erstellen:**

**Klassen für alle Größen aus Zustandsdiagramm, d.h.:**

- **Klasse K inklusive Operationen op1ActivityZ1(), …, op1ActivityZ3()**
- **Klasse State**
- **Klasse Transition**
- **Abstrakte Klasse Activity**
- **Klassen Op1ActivityZ1 … Op1ActivityZ3**

**Zusätzlich nach dem Schema aus der VL:**

- **1. Assoziationen hinzufügen und ausrichten (immer gleich)**
- **2. Bedingungen hinzufügen**
- **3. Restliche Operationen hinzufügen**

#### LEHR- UND FORSCHUNGSEINHEIT PROGRAMMIERUNG & SOFTWARETECHNIK

## Aufgabe 2 – Realisierung von Zustandsdiagrammen

**BERTHE LIFE AND INCOME** 

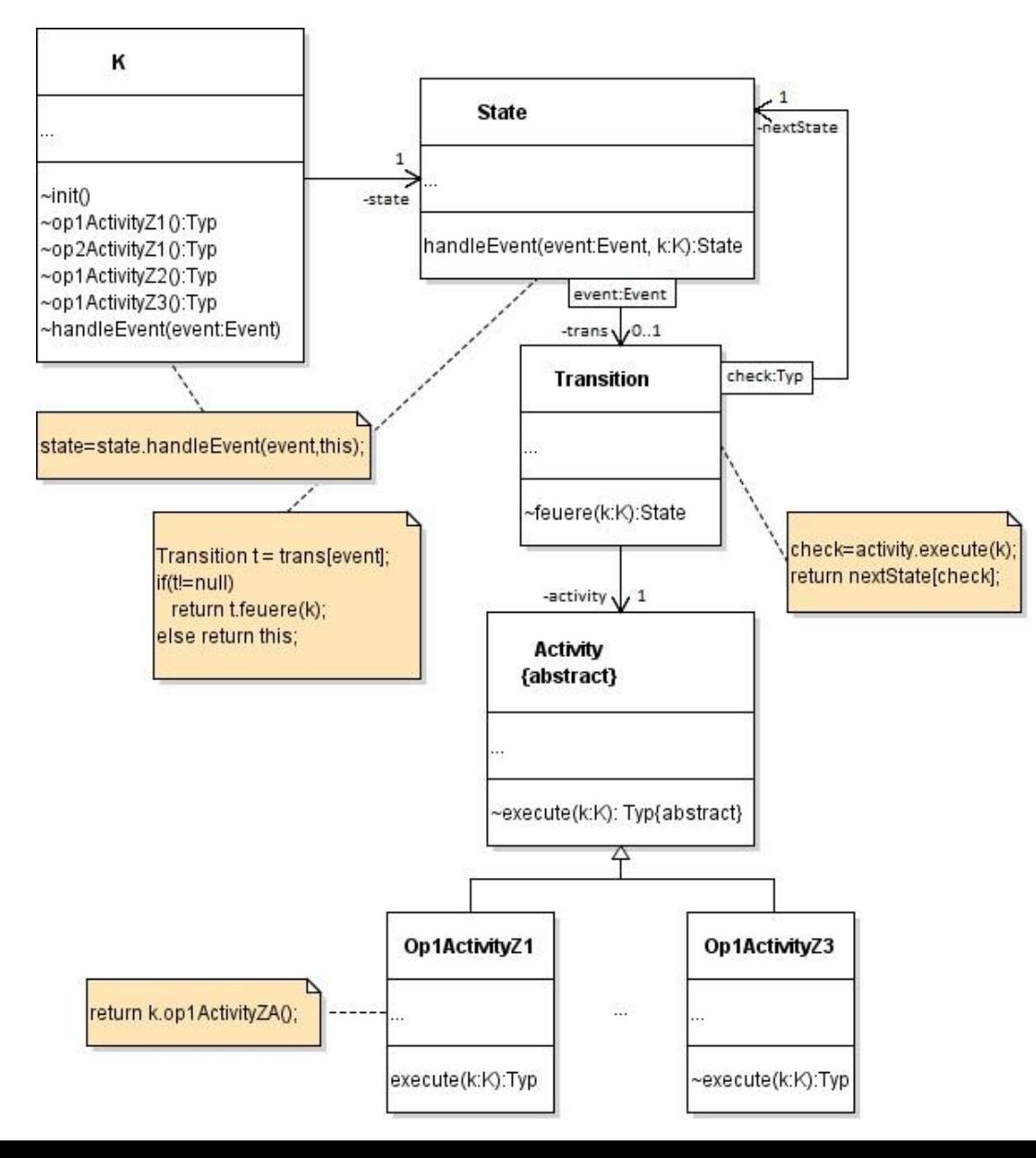

**Vererbung in relationaler Datenbank:**

- **Tabelle pro Klasse: ggf. müssen mehrere Tabellen berücksichtig werden**
- **Tabellen der Unterklassen enthalten geerbte Attribute: Bei Änderungen an der Oberklasse müssen auch Tabellen der Unterklassen geändert werden**
- **Tabelle für alle Ober-/Unterklassen: evtl. müssen Nullwerte eingetragen werden**

#### **Assoziation abbilden: Primärschlüssel von CarPool in Vehicle**

#### **Vererbung abbilden: Unterschiedliche Varianten, also z.B. alles in eine Tabelle schreiben**

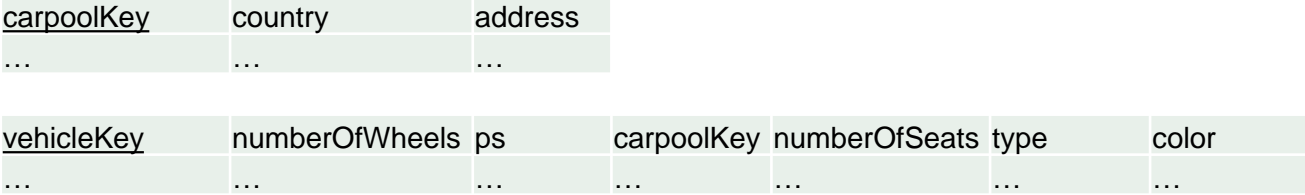

#### **Verbindung mit DB herstellen:**

**1. JDBC Treiber laden:**

 **static final String** *JDBC\_DRIVER = "imaginary.mysql.jdbc.Driver"; //…*

**Class.***forName(JDBC\_DRIVER);*

**2. Verbindung herstellen:**

 **Connection conn = DriverManager.***getConnection(DB\_URL, USER, PASS);*

**3. Anfrage formulieren:**

```
 Statement stmt = conn.createStatement();
String sql = "SELECT id FROM CarPool";
ResultSet rs = stmt.executeQuery(sql);
```
**4. Attribute extrahieren:**

```
 while(rs.next()){
      int id = rs.getInt("id");
      //...
}
```
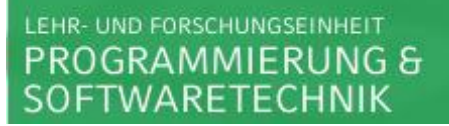

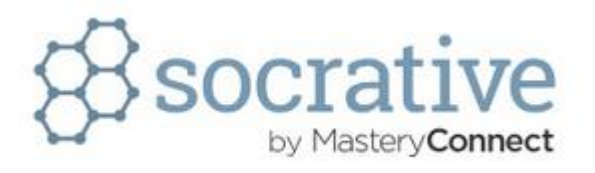

#### **Welches Pattern kommt zum Einsatz um die Treiber zu laden?**

- **Reflection**
- **Template**
- **Observer**
- **Visitor**

**Reflection → Class.***forName*(...);